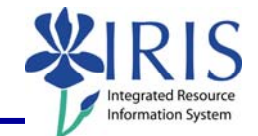

**Process:** Use transaction PA40 to process a Return from Leave of Absence Without Pay Action for an employee in IRIS. This will change the employee's employment status from "Inactive" back to "Active".

**\*\*This Action should not be processed until the employee has actually returned to work.** 

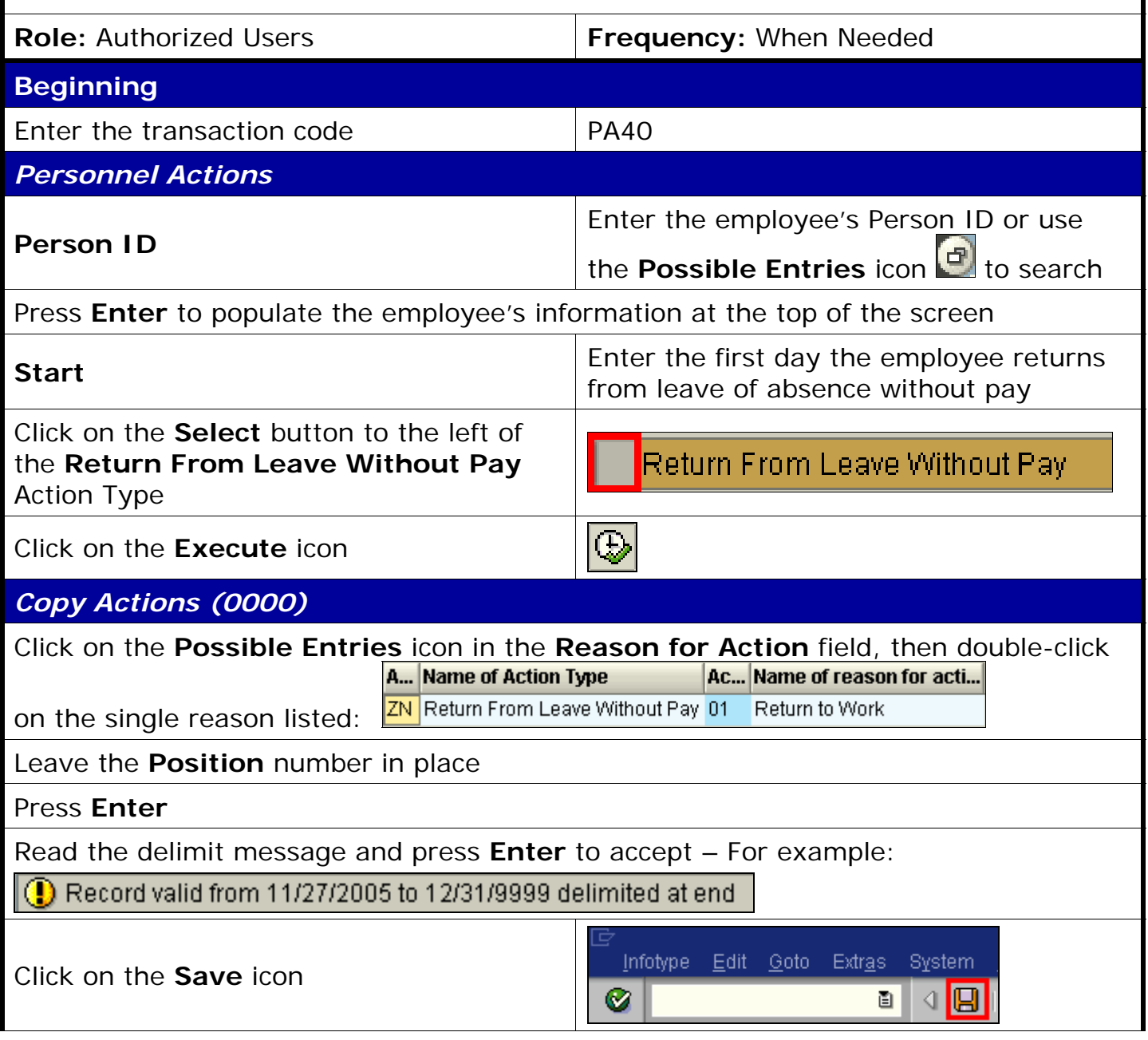

*Quick Reference Card – Human Resources*

## **PA40 Return From LOA Without Pay**

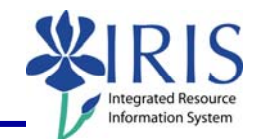

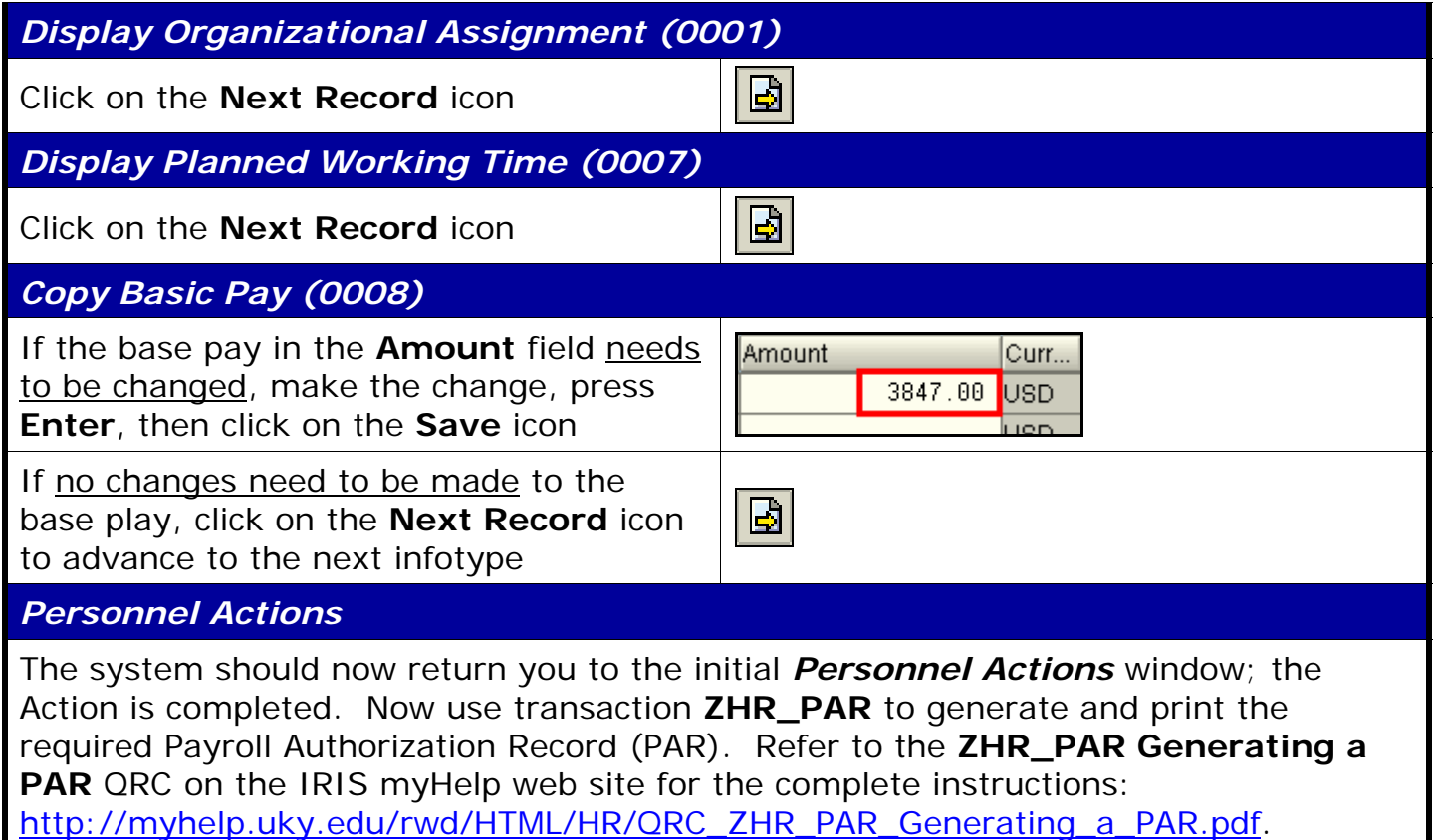